## **uvicorn**

run

[snippet.shell](https://moro.kr/_export/code/open/fastapi-uvicorn?codeblock=0)

uvicorn app.main:app --reload

## **Plugin Backlinks:**

From: <https://moro.kr/>- **Various Ways**

Permanent link: **<https://moro.kr/open/fastapi-uvicorn>**

Last update: **2020/06/02 09:25**

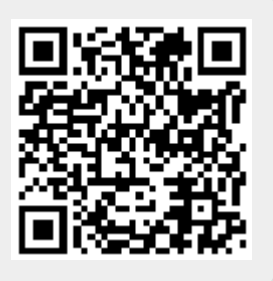